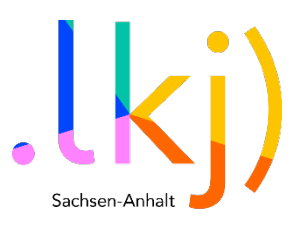

# Motörbörd

# Baue dir einen elektronischen Zwitschervogel

Der Motörbörd ist ein elektromechanischer Vogelstimmengenerator, der sich über einen Motor als Dynamo selbst mit Energie versorgt. Der Bausatz funktioniert mit wenigen Bauteilen und kann im Handumdrehen zusammengelötet und im Anschluss daran nach eigenen Vorstellungen bemalt und gestaltet werden.

#### Alter der Teilnehmenden:

Ab 6 Jahre zusammen mit einem Erwachsenen oder alleine ab 12 Jahre

#### Personenanzahl

allein oder in der Gruppe

#### Zeitumfang

1 bis 3 Stunden

#### räumliche Gegebenheiten (analog, digital, hybrid, drinnen oder draußen)

analog, drinnen oder draußen

Werkräume, in denen gelötet wird sollten eine Rauchabsaugung haben oder gut gelüftet werden. Im Außenbereich ist Wind zu vermeiden da Lötstellen zu schnell auskühlen können oder die Bauteile vom Tisch fliegen.

## Über die Autor\*innen

Der Motörbörd ist ein elektromechanischer Vogelstimmengenerator, der sich über einen Motor als Dynamo selbst mit Energie versorgt. Der kleine Bausatz ist im Handumdrehen zusammengelötet und kann im Anschluss daran nach eigener Vorstellung bemalt und gestaltet werden. Zwitscher Zwitscher Tschiep Tschiep!!

Idee: Christoph Haberer, Schaltung: Uwe Schüler //<https://github.com/ChrisMicro/Motoerboerd> Design: Steffen Koritsch // noisio<https://noisio.de/boards/motoerboerd>

noisio-Workshops finden seit mehreren Jahren auf großen und kleinen Festivals, in Museen, Clubs, Schulen oder Makerspaces statt. Neben praktischen Skills im Umgang mit Elektronik stehen vor allem der Spaß am Machen und der Austausch mit den anderen Teilnehmer\*innen im Vordergrund. Steffen Koritsch a.k.a noisio ist ein gelernter Elektroniker, der sich nach seinem Kunststudium wieder dem Lötkolben zuwandte – jedoch um seiner Kreativität in Form von selbstgebauten Klang- und Lichtmaschinen freien Lauf zu lassen. Er konzipiert seine Bausätze so, dass jede\*r in der Lage ist, sich vor Ort eines dieser Instrumente innerhalb kürzester Zeit selbst zu bauen. Keinerlei Vorkenntnisse notwendig!

## Einleitung

Die elektronische Schaltung des Motörbörds besteht aus nur wenigen Bauteilen. Durch das Drehen des Motors erzeugt die kleine Schaltung Klänge, die wie Tschiepen und Zwitschern von Singvögeln klingen.

Zum Einstieg bekommst du einen kleinen Einblick in die Wirkungsweise der wichtigsten elektronischen Bauteile und lernst dabei, wie der Motörbörd funktioniert. Dabei siehst du schnell, dass selbst die kompliziertesten elektronischen Geräte nur aus einer Handvoll unterschiedlicher Arten von Bauteilen bestehen. Du erfährst, wie Energie erzeugt und gespeichert werden kann, wie die Klänge zu deinen Ohren kommen und wie du sie elektronisch erzeugen und hörbar machen kannst.

Im praktischen Teil bekommst du alles in die Hand, um dir einen eigenen Motörbörd zu bauen. Dabei lernst du, wie einfach es ist, zu löten. Nun wird Schritt für Schritt gezeigt, wie die Schaltung aufgebaut wird.

Zum Abschluss kannst du den selbst gebauten Vogel nach Belieben bemalen und gestalten.

Der Motörbörd ist eine Erfindung des Ingenieurs Christoph Haberer. Die zugrundeliegende Idee besteht darin, durch das Drehen eines Motors Energie zu erzeugen und diese über eine kleine Schaltung in Klänge zu verwandeln. Dieser Effekt kann über verschiedenartige Schaltungen erreicht werden. Hier gibt es eine englischsprachige Übersicht einiger Varianten: <https://github.com/ChrisMicro/Motoerboerd/tree/master/variants>

Im Folgenden wollen wir uns auf die Schaltung mit dem Baustein namens CD4069 beschränken, die sich der Entwickler Uwe Schüler ausgedacht hat.

Die Methode wurde im Auftrag der »Servicestelle [digitale kulturelle Bildung«](https://methoden.lkj-lsa.de/) entwickelt.

Die «Servicestelle digitale kulturelle Bildung» ist ein Programm der lki) Sachsen-Anhalt und wird gefördert von [Staatskanzlei und Ministerium für Kultur des Landes Sachsen-Anhalt.](https://stk.sachsen-anhalt.de/staatskanzlei-und-ministerium-fuer-kultur)

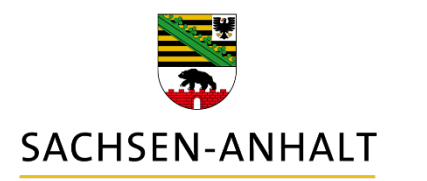

## #moderndenken

#### Materialien

Um dir einen eigenen Motörbörd zu basteln brauchst du nur neun Elektronikbauteile, die sich günstig über Online-Händler bestellen lassen.

Empfehlenswert dafür sind z. B.:

- [https://www.pollin.de](https://www.pollin.de/)
- [https://www.tme.eu/de](https://www.tme.eu/de/)
- [https://www.reichelt.de](https://www.reichelt.de/)
- [https://www.conrad.de](https://www.conrad.de/)

Für die Schaltung benötigst du folgende Bauteile:

- 1x [Diode](https://www.pollin.de/p/taiwan-semiconductor-diode-1n4148-axial-140021) (Standardtyp, z. B. 1N914, 1N4148)
- 2x [Widerstand](https://www.pollin.de/p/yageo-metallschicht-widerstand-0-6-w-180-ko-1-221200) 180 kOhm
- 2x [Keramik-Kondensator](https://www.pollin.de/p/richwell-keramik-kondensator-330-pf-100-v-rm-5-10-201097) 330pF
- 1x [Elektrolyt-Kondensator](https://www.pollin.de/p/elektrolytkondensator-470-f-25v-rm5-210211) 470uF (15 V oder mehr)
- 1x [CD4069UB](https://www.pollin.de/p/texas-instruments-six-invert-circ-d4069ube-101315) 6-fach Inverter IC
- 1x [Piezo-Lautsprecher](https://www.tme.eu/de/details/ld-bzpn-2312/elektromagnetische-signalgeber-ohne-gen/loudity/) / Schallwandler ohne Generator (z. B. Loudity LD-BZPN-2312)
- 1x [12V Motor](https://www.pollin.de/p/bosch-gleichstrommotor-1397220425-310660) (möglichst langsam drehend, z. B. Bosch 1397220425 mit 2800 U/min)

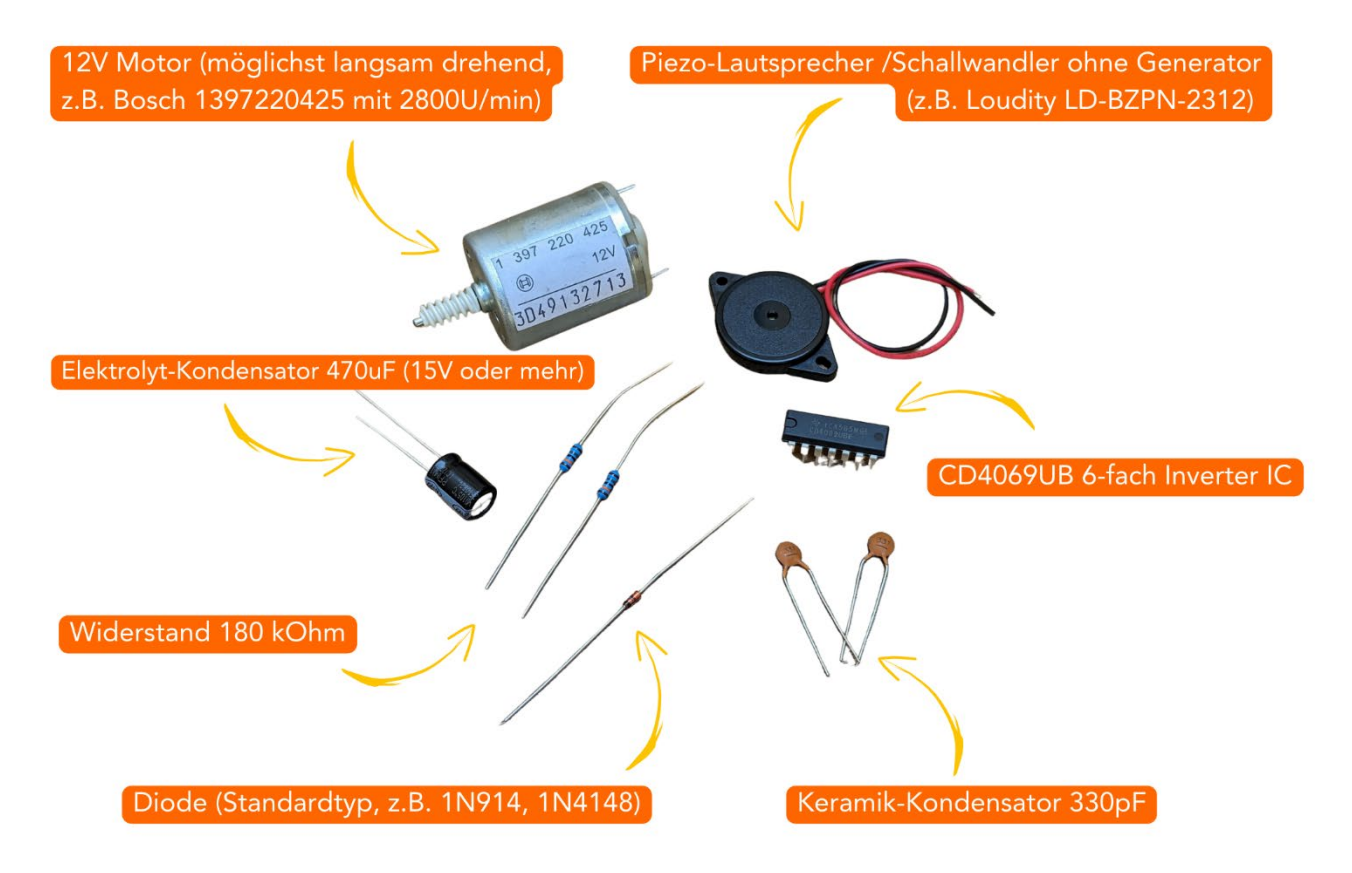

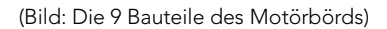

## .kultur.frei.entfalten

.lkj) Sachsen-Anhalt · www. lkj-lsa.de · Stand: 07.07.2023

Bauteile mit gleichen Werten und Funktionen können manchmal sehr unterschiedlich aussehen. So haben sie möglicherweise andere Farben, Beschriftungen, Größen oder Bauformen. Wichtig für die spätere Funktion ist, dass die Werte stimmen.

Ebenso brauchst du einige Werkzeuge und Verbrauchsmaterialien:

- [Lötkolben](https://www.reichelt.de/loetkolben-30-w-temperaturgeregelt-kolben-zd-708-p90924.html?CCOUNTRY=445&LANGUAGE=de&trstct=pos_6&nbc=1&&r=1) (am besten einen mit einer Leistung von mehr als 30 Watt) mit Ablage und [Reinigungsschwamm](https://www.reichelt.de/at/de/loetkolbenablage-ablagestaender-mit-trichterfeder-nassreinigung-halter-zd-10a-p90933.html?nbc=1&trstct=lsbght_sldr::90924&&r=1) oder Metallwolle
- einen [Elektronik-Seitenschneider](https://www.tme.eu/de/details/ht-109/schneidezangen/smt-electronic-technology-limited/)
- etwas [Lötzinn](https://www.reichelt.de/loetzinn-bleifrei-mit-silber-und-kupferanteil-1-0-mm-12-5-g-lz-fp-bf-1-0-12-p96330.html?&trstct=pol_3&nbc=1)

#### Optional:

- eine [Abisolierzange](https://www.tme.eu/de/details/yt-2268/entisolierwerkzeuge/yato/)
- eine [«Dritte Hand»](https://www.reichelt.de/platinenhalter-mit-lupe-mit-standfuss-helfende-hand-halter-zd-10d-p90934.html?&trstct=pos_0&nbc=1)

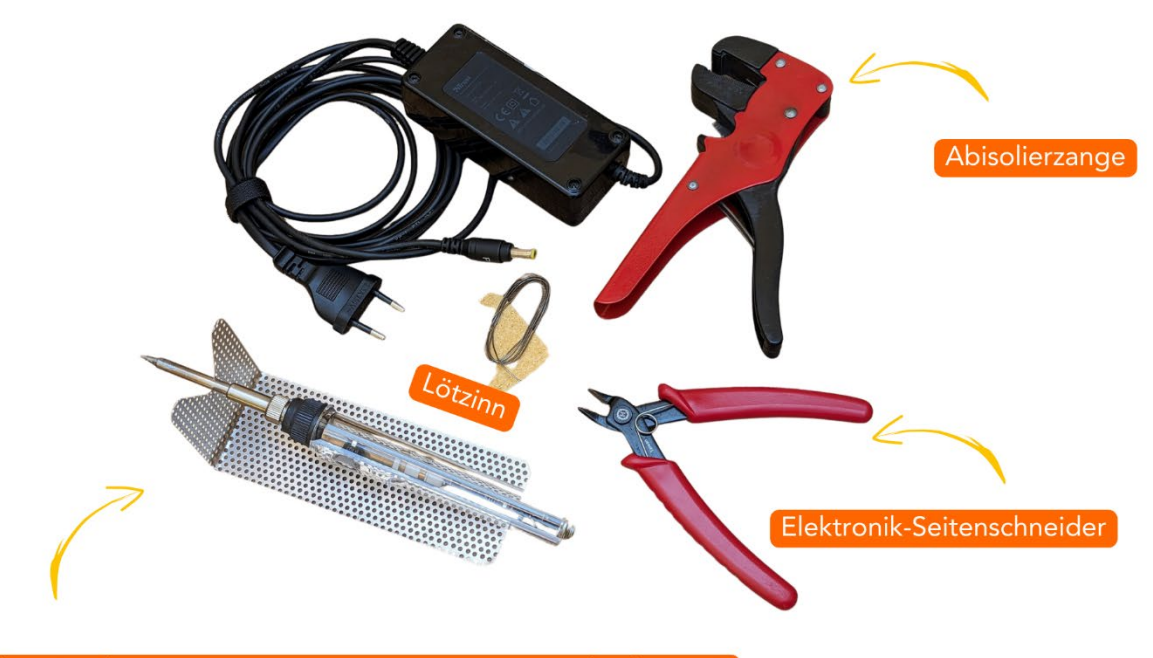

Lötkolben (am besten einen mit einer Leistung von mehr als 30W)

(Bild: Benötigte Werkzeuge)

#### Zum Gestalten:

- eine [gedruckte Vorlage](https://www.lkj-lsa.de/wp-content/uploads/2023/07/motoerboerd_lkj_handout.png) aus Papier oder andere Bastelmaterialien
- Farben, Stifte
- Bastelkleber, doppelseitiges Klebeband oder Heißkleber

#### Ab 20 Motörbörds können unter<https://noisio.de/boards/motoerboerd>die gesamten Bausätze bestellt werden.

## Folgendes Kapitel optional  $\rightarrow$  Sprung zum Kapitel *Schaltung bauen* möglich (Seite 11)

## Die Schaltung

#### (Optionales Kapitel mit technischen Erklärungen zur Funktionsweise des Motorbörds)

Für die Funktion einer jeden elektronischen Schaltung braucht es einen geschlossenen Stromkreis. In diesem fließen für uns unsichtbare Elektronen, die Dinge bewirken können und dabei Arbeit verrichten. So können sie beispielsweise Wärme, Licht oder Klänge erzeugen oder Autos bewegen. Die Elektronen werden auch Ladungsträger genannt und müssen zuvor erzeugt werden (z. B. mit einem Fahrrad-Dynamo) oder sind gespeichert in einer Batterie oder einem Akku vorhanden.

Manche Funktionen von Elektronikbauteilen können umgekehrt werden. Das hat sich der Erfinder der Motörbörd Schaltung zu Nutze gemacht und verwendete einen Motor um Energie zu erzeugen. Ja, richtig gehört: Der Motor, der sich dreht, wenn eine Batterie angeschlossen wird, erzeugt umgekehrt Energie, wenn man ihn dreht. Dadurch wird der Motor zu einem Dynamo. Beide Bauteile unterscheiden sich praktisch nicht.

Das kannst du einfach überprüfen indem du zwei Motoren mit den Rückseiten aneinander hältst. Drehst du einen von den beiden, bewegt sich auch der andere.

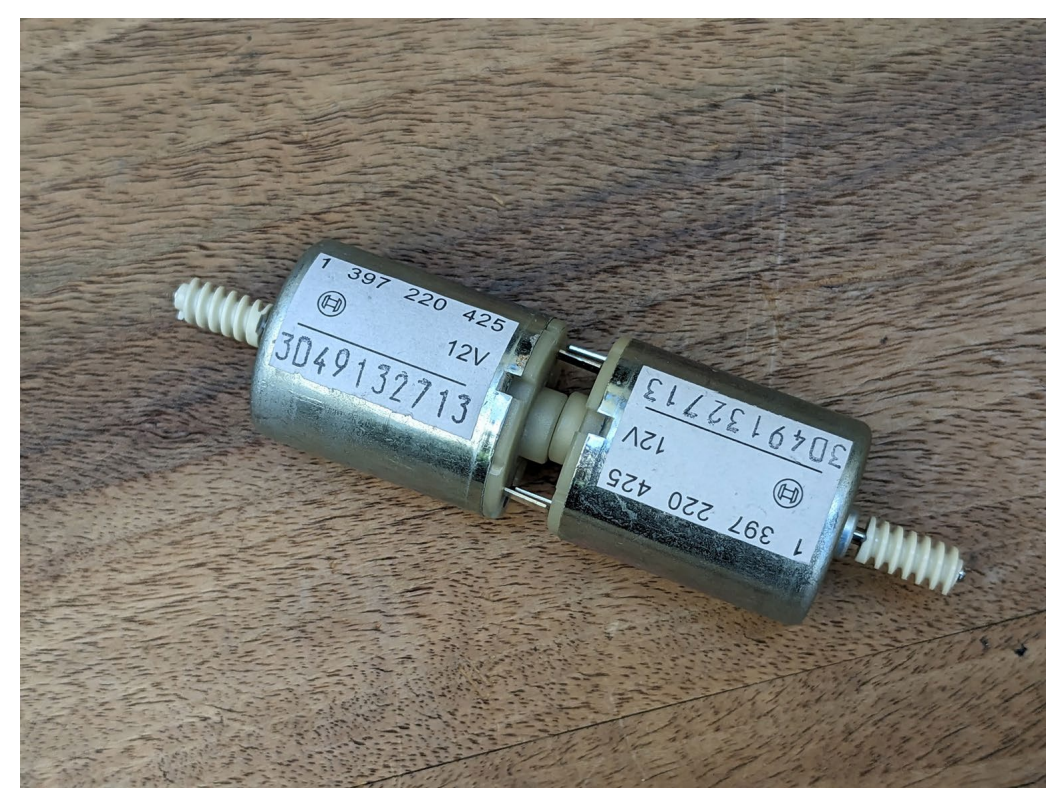

(Bild: Zwei Motoren verbunden)

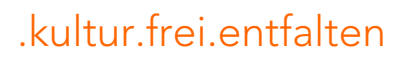

Damit hast du sogar schon deinen ersten Stromkreis geschlossen. Auf der einen Seite wird durch Drehen des Motors Energie erzeugt, die auf der anderen Seite etwas bewirkt. In diesem Falle das Drehen des zweiten Motors.

Es gibt Materialien durch die Elektronen gut fließen können. Man sagt, sie haben einen geringen Widerstand. Durch andere fließen sie wiederum sehr schlecht. Diese Stoffe haben dann einen hohen Widerstand.

Materialien mit geringem Widerstand sind zum Beispiel Metalle und Flüssigkeiten. Deshalb solltest du niemals bei Gewitter in einen See gehen oder Metallteile in Steckdosen stecken. Materialien mit hohem Widerstand sind viele Kunststoffe. Die meisten Kabel und Leitungen sind deshalb zum Schutz mit Gummi oder Plastik ummantelt.

## Bauteil Nr. 1: Der Widerstand

Willst du den Stromfluss in einem Stromkreis kleiner machen, kannst du ein Bauteil einsetzen, welches ihm einen Widerstand entgegensetzt. Stell dir den Stromfluss wie einen Fluss aus Wasser vor. Hier wird die Breite des Flusses und damit die Menge des Durchflusses verringert. Der Widerstand des Bauteils hat eine festgelegte Größe, welche in Ohm angegeben wird. Beim Motörbörd sind es 2 x 180 kOhm. Das «k» steht für Kilo und bedeutet Tausend.

## Bauteil Nr. 2: Der Kondensator

Mit ihm kannst du für eine kurze Zeit Elektronen speichern – wie in einem Wassereimer. Ist er voll, fließt er über. Kommt kein Strom nach, kannst du die gespeicherten Elektronen so lange nutzen, bis der Speicher leer ist. Die maximale Füllmenge wird Kapazität genannt und in Farad (F) gemessen.

Für den Motörbörd wird ein etwas größerer Kondensator verwendet (470 µF). Dieser sieht aus wie eine kleine Tonne und speichert die vom Motor erzeugte Energie für eine kurze Zeit. Auch gibt es noch zwei kleine Kondensatoren (jeweils 330 pF), die für die Klangerzeugung benötigt werden. Zu denen kommen wir gleich noch einmal.

## Bauteil Nr. 3: Die Diode bzw. der Transistor

Eine Diode hat die Eigenschaft Strom nur in eine Richtung durchzulassen. Wie ein Ventil in einer Wasserleitung. Beim Motörbörd ist die einzelne Diode dazu da, den schwarzen Chip mit seinen 14 Beinen davor zu schützen, dass der Strom in die falsche Richtung hindurchfließt. Das würde ihn sonst kaputt machen. Deshalb kannst du den Motor am Ende nur in eine Richtung drehen und den Vogel dabei zwitschern hören.

Die Richtungseigenschaften der Diode werden für sogenannte Transistoren benutzt. Mit ihnen lassen sich durch die Kombination von zwei Dioden Ströme an- und ausschalten. Ein Transistor hat deshalb drei Beine. Kombiniert man viele von ihnen, lassen sich damit komplizierte Funktionen herstellen. Auf der Leiterplatte des Motörbörds kannst du jedoch kein Bauteil mit drei Beinen finden. Die Transistoren sind im großen schwarzen Bauteil versteckt, das aussieht wie ein Käfer mit 14 Beinen.

Das wiederum ist ein integrierter Schaltkreis, auch IC genannt. In ihm befindet sich eine komplizierte eigene Schaltung – eine Schaltung in der Schaltung sozusagen. Die Funktion der einzelnen Schaltungen ist dagegen sehr einfach: Ein Ausgang macht immer das Gegenteil von

dem, was an seinem Eingang passiert. Wie das berühmte «Ja/Nein»-Spiel unter Kindern – immer das Gegenteil des anderen sagen. Und von diesen «Ich mache immer das Gegenteil»-

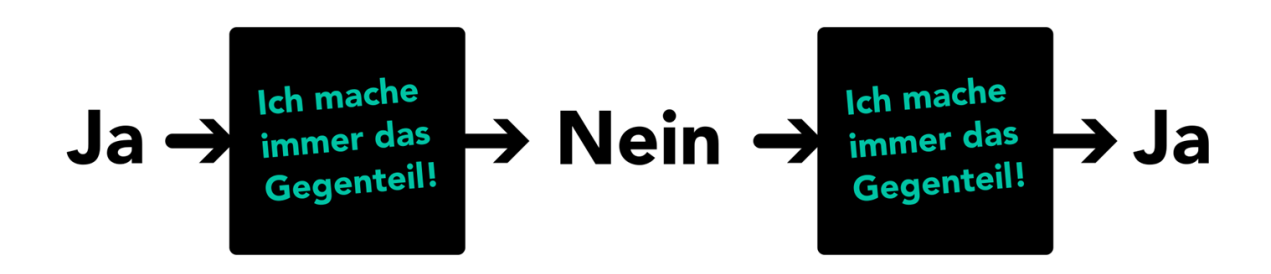

Schaltungen gibt es sechs Stück auf dem Chip.

#### (Abb.:Ja-Nein Sager)

Jetzt hast du schon die drei wichtigsten Bauteile kennengelernt. Aus Kombinationen von ihnen werden alle elektronischen Geräte hergestellt. Alle Smartphones, Computer, Roboter und Musikgeräte haben in ihrem Inneren einen großen, komplizierten Stromkreis mit manchmal Tausenden oder sogar Millionen Bauteilen, die immer die gleichen sind: Widerstand, Kondensator und Diode/Transistor.

Es gibt noch einige besondere Formen der drei Bauteile. Zum Beispiel gibt es Dioden, die farbig leuchten können, während sie schalten. Diese nennt man Leuchtdioden oder auch LEDs. Aus ihnen werden zum Beispiel Bildschirme gemacht.

Auch gibt es noch einige wenige weitere Bauteile mit sehr speziellen Eigenschaften, die zum Beispiel die Verbindung einer elektronischen Schaltung mit der Außenwelt herstellen können. Ihr habt ja schon den Motor kennengelernt. Dieser wandelt Energie in kreisende Bewegung um, oder umgekehrt eine Drehbewegung in Energie als Dynamo. Auch ein Lautsprecher funktioniert nach dem gleichen Prinzip, jedoch bewegt sich dieser vor und zurück und bringt dabei Luft in Schwingung. Diese bewegte Luft kannst du dann als Klang mit deinen Ohren hören.

Der Motörbörd hat zur Tonausgabe einen Piezo-Lautsprecher. Bei diesem werden Kristalle durch den Strom in Bewegung gebracht, welche dann wieder die Luft in Schwingungen versetzen.

## Klangerzeugung

Jetzt bist du schon ein ganzes Stück weit gekommen, hast alle Bauteile des Motörbörds kennengelernt, erfahren wie du mit einem Motor Strom erzeugen kannst und was ein Stromkreis ist.

Doch wie entsteht das Tschiepen? Wie wird aus dem durch den Motor erzeugten Strom ein Klang, der über den Lautsprecher für deine Ohren hörbar wird und noch dazu wie ein Vogel zwitschert?

Das, was du mit deinen Ohren als Klang oder Ton hören kannst, sind feine Schwingungen der Luft. Dabei wird sie vor- und zurückbewegt wie Wellen im Meer. Das Ganze passiert sehr schnell. Wenn du einen Ton hörst, bewegt sich die Luft zwischen 20 und 20.000 Mal in nur einer Sekunde.

Wird ein Lautsprecher durch den Strom bewegt, schiebt er eine Welle durch die Luft. Nun wird kurz losgelassen und der Lautsprecher geht wieder zu seinem Anfangspunkt zurück. Daraufhin wird er sofort wieder bewegt und die nächste Welle wird angeschoben – wie mit den Händen im Wasser immer vor und zurück, nur unglaublich schnell. Die Vögel machen das mit ihren Stimmbändern im Hals. Bei einem hohen Zwitschern passiert das ungefähr 1.000 Mal in einer Sekunde.

Aber wie schaffst du das jetzt mit einer elektronischen Schaltung? Du hast ja schon den Käfer mit den vielen Beinen und seine Funktion kennengelernt. Dort macht ein Ausgang immer das Gegenteil vom dazugehörigen Eingang. Wenn wir jetzt aber einen Ausgang mit seinem Eingang verbinden, bilden wir einen geschlossenen Kreis.

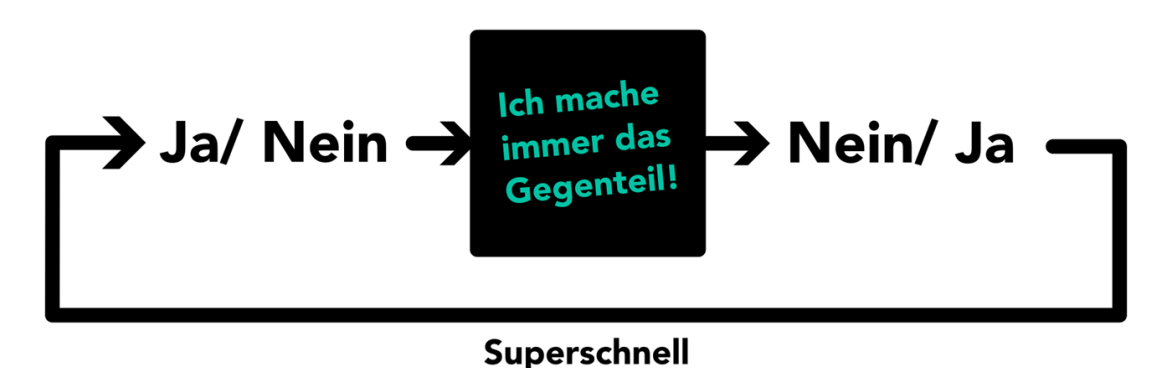

(Abb.: Ja-Nein-Sager superschnell)

Daraufhin sagt er so schnell er kann immer wieder «Ja, Nein, Ja, Nein ... » wie zwei Kinder im «Ja/Nein»-Wettbewerb. Der Schaltkreis kann das sogar richtig schnell. Bis zu eine Million Mal in nur einer Sekunde! Wow. Das ist viel zu schnell für deine Ohren. Um hörbar zu werden, müsste er langsamer gemacht werden. Dazu nimmst du Bauteil Nr. 1 und 2. Der 180 kOhm Widerstand verkleinert den Strom und muss den 330 pF Kondensator füllen. Das braucht eine kurze Zeit. Erst dann wird das «Ja» wieder an den Eingang zurückgesendet.

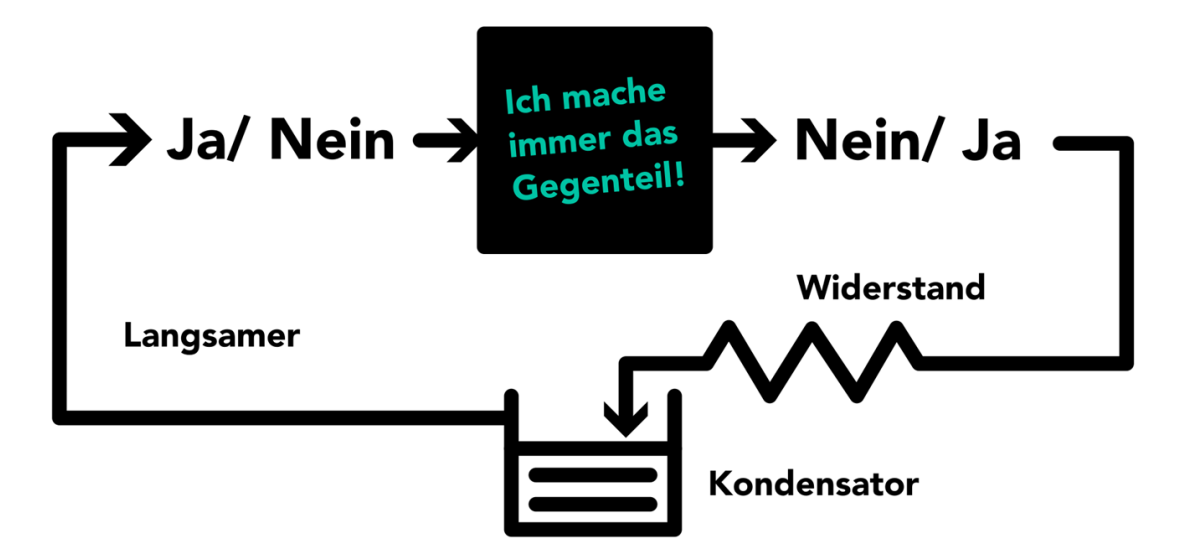

(Abb.: Ja-Nein-Sager etwas langsamer)

Nun passiert das «Ja/Nein»-Spiel langsamer. In einer Geschwindigkeit, in der du es als Klang aus einem Lautsprecher mit deinen Ohren hören kannst. Im Schaltkreis des Motörbörds werden die Signale kreuz und quer durch sechs Stück solcher «Ja/Nein»-Schalter hin- und hergeschickt. So klingt es aus dem Lautsprecher auf einmal wie das Zwitschern eines Vogels. Das hat der Erfinder dieser Schaltung Uwe Schüler durch Berechnungen und Ausprobieren herausgefunden.

Jetzt hast du schon alle Bauteile und die gesamte Schaltung des Motörbörds kennengelernt.

Strom wird über einen Motor erzeugt, über eine Diode nur in eine Richtung durchgelassen, in einem großen Kondensator gespeichert und über einige sehr schnelle «Ja/Nein»-Sager als Zwitschern über einen Lautsprecher hörbar gemacht.

## Die Schaltung bauen

Um dir selbst einen Motörbörd zu bauen, musst du alle Bauteile nach dem Plan verbinden. Das kannst du zum Beispiel mithilfe eines Steckbrettes machen.

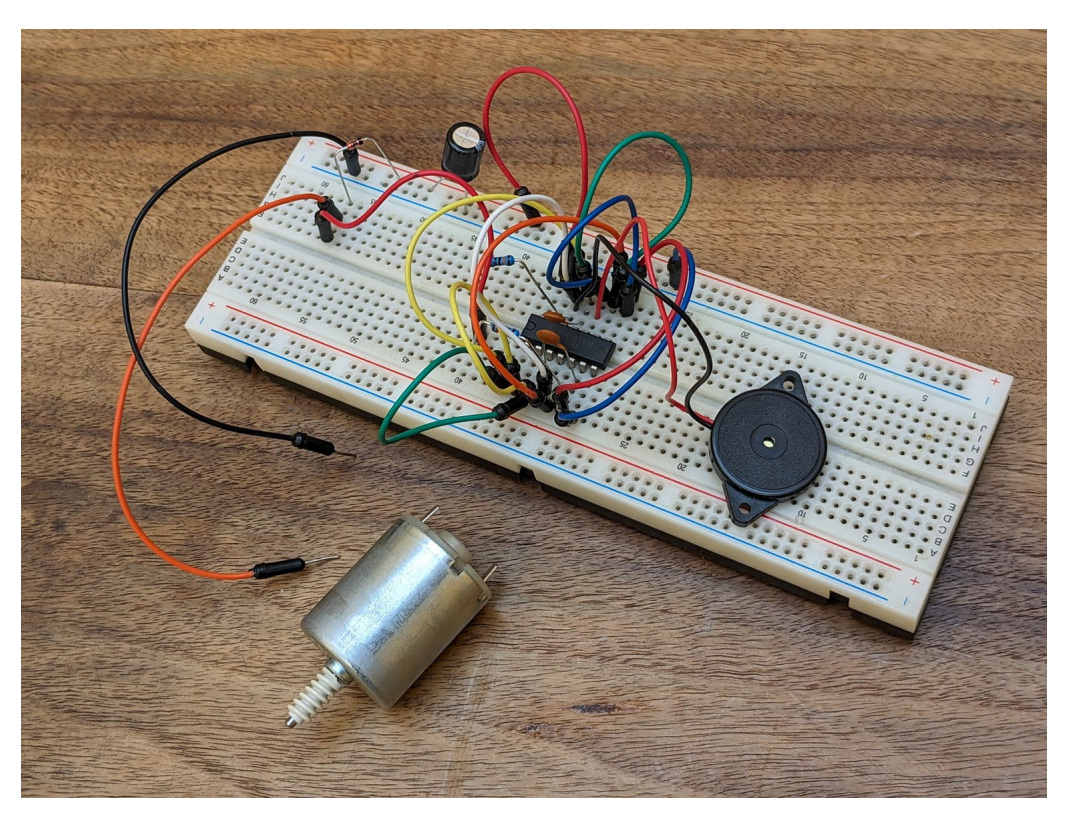

(Foto: Die Motörbörd Schaltung auf einem Steckbrett)

Dabei werden die Verbindungen nur vorläufig hergestellt und können danach wieder getrennt werden. Willst du aber deinen Motörbörd in die Hand nehmen, musst du dauerhafte und feste Verbindungen erzeugen. Das machst du mithilfe des Lötens. Dabei wird durch eine hohe Temperatur das Lötzinn geschmolzen, welches die metallenen Beine der Bauteile verbindet. Bei einer einfachen Schaltung, wie die des Motörbörds, können die elektronischen Teile sogar direkt verlötet werden. Das wird «frei verdrahtet» genannt.

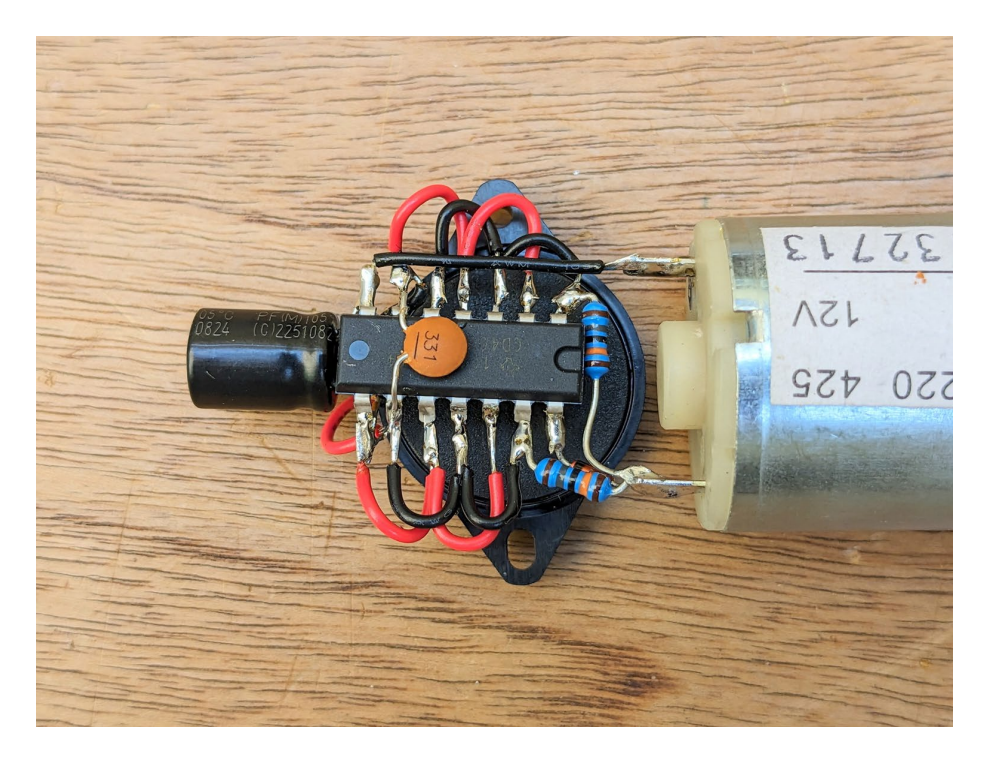

(Foto: Motörbörd frei verdrahtet)

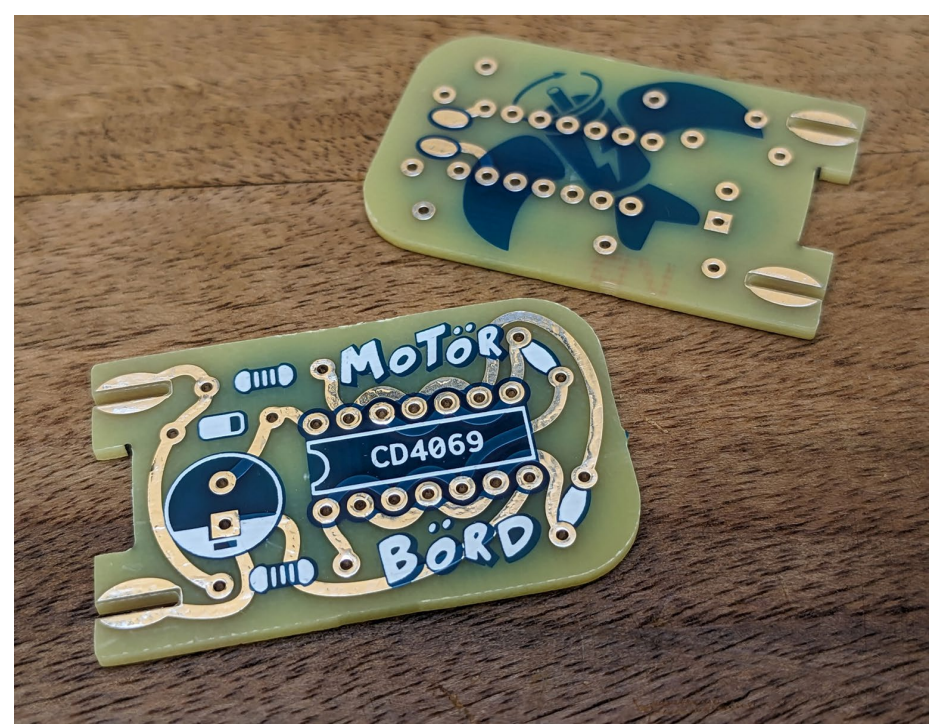

(Foto die Motörbörd Platine)

Leichter wird es jedoch mit einer Leiterplatte. Diese wird auch PCB oder Platine genannt. Auf ihr sind alle Verbindungen schon als Leiterbahnen vorhanden und die Bauteile müssen nur noch eingesteckt und mit der Leiterplatte verlötet werden.

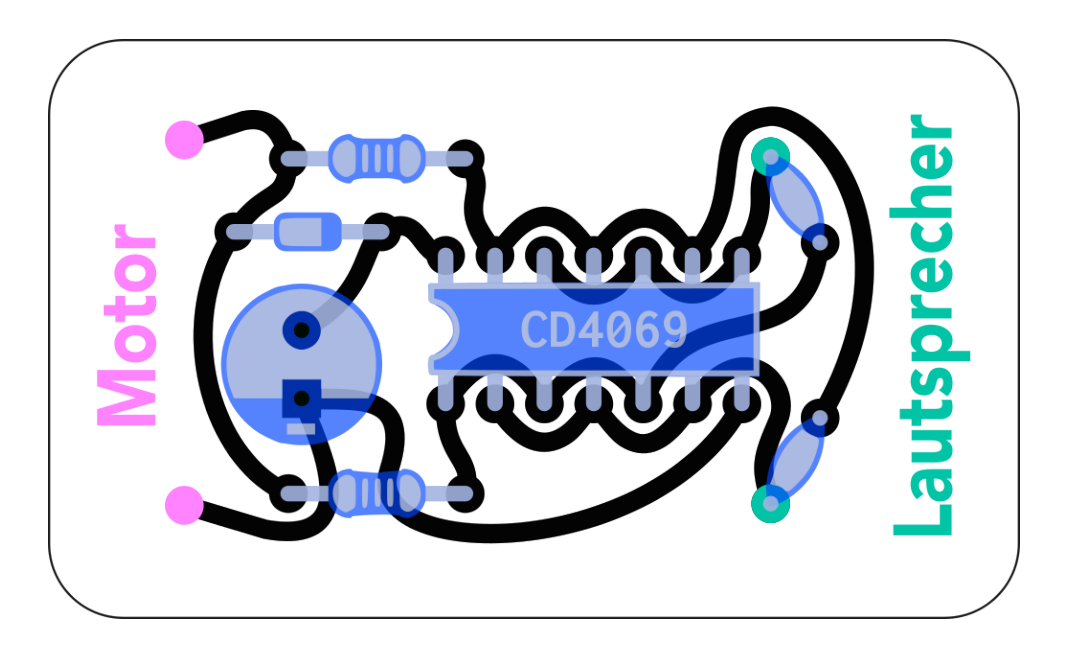

(Abb: Alle notwendigen Verbindungen für die Schaltung)

## Das Löten der Motörbörd Platine

Möchtest du zwei Bauteile, Leiterbahnen oder Leitungen dauerhaft elektronisch miteinander verbinden, kannst du dazu den Lötkolben nehmen. Dieser entwickelt an seiner Spitze genug Hitze, um das Lötzinn zu schmelzen. Das legt sich daraufhin um die zu verbindenden Metallteile und ergibt nach dem Erkalten eine stabile Verbindung.

Tipp: Schaue dir [Online-Tutorials](https://youtu.be/6XTnZg3aGSk) über das Löten an!

#### Achtung! Die Spitze des Lötkolbens wird sehr heiß! Auf keinen Fall berühren!

Um die Bauteile mit der Platine des Motörbörds verbinden zu können, müssen diese an der richtigen Stelle durchgesteckt werden. Beginne dabei am besten mit den kleinsten und flachsten Bauteilen. So kannst du die Platine jederzeit über Kopf legen und die Rückseite verlöten.

Nun nimmst du als erstes die kleine Diode und biegst die Metallbeine nahe dem Körper ab.

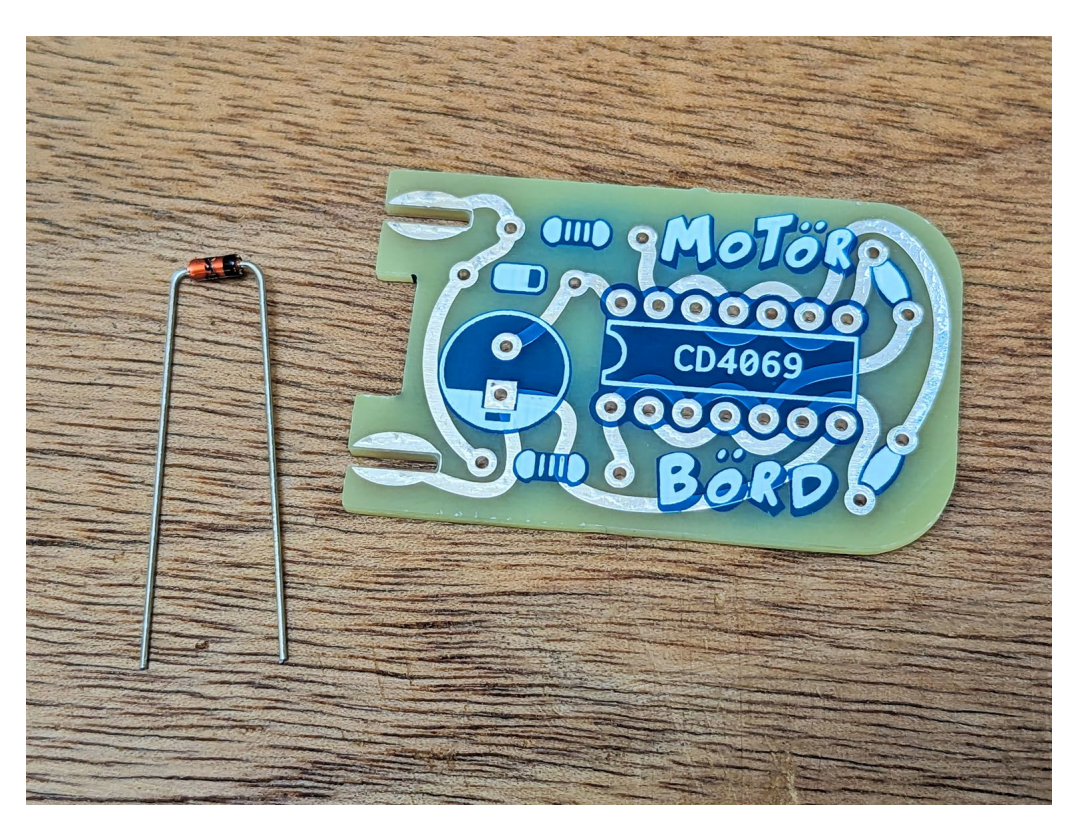

(Bild: Diode mit abgebogenen Beinchen)

Da du ja von der Diode gelernt hast, dass sie Strom nur in eine Richtung hindurch lässt, ist es wichtig, sie richtig herum einzusetzen. Dazu hat sie an ihrem Körper einen Strich aufgedruckt. Die entsprechende Markierung findest du auch auf dem Bild auf der Leiterplatte. Wenn du von vorn draufschaust, zeigt sie nach rechts. Nun steckst du beide Beine hindurch, so dass das Bauteil möglichst flach auf der Platte liegt. Sollte sie ein wenig hochstehen oder nicht ganz gerade sein, ist das aber nicht schlimm. Jetzt kannst du die Beinchen ein wenig auseinanderbiegen. So kann das Bauteil nicht wieder herausfallen, wenn du die Platine über Kopf drehst.

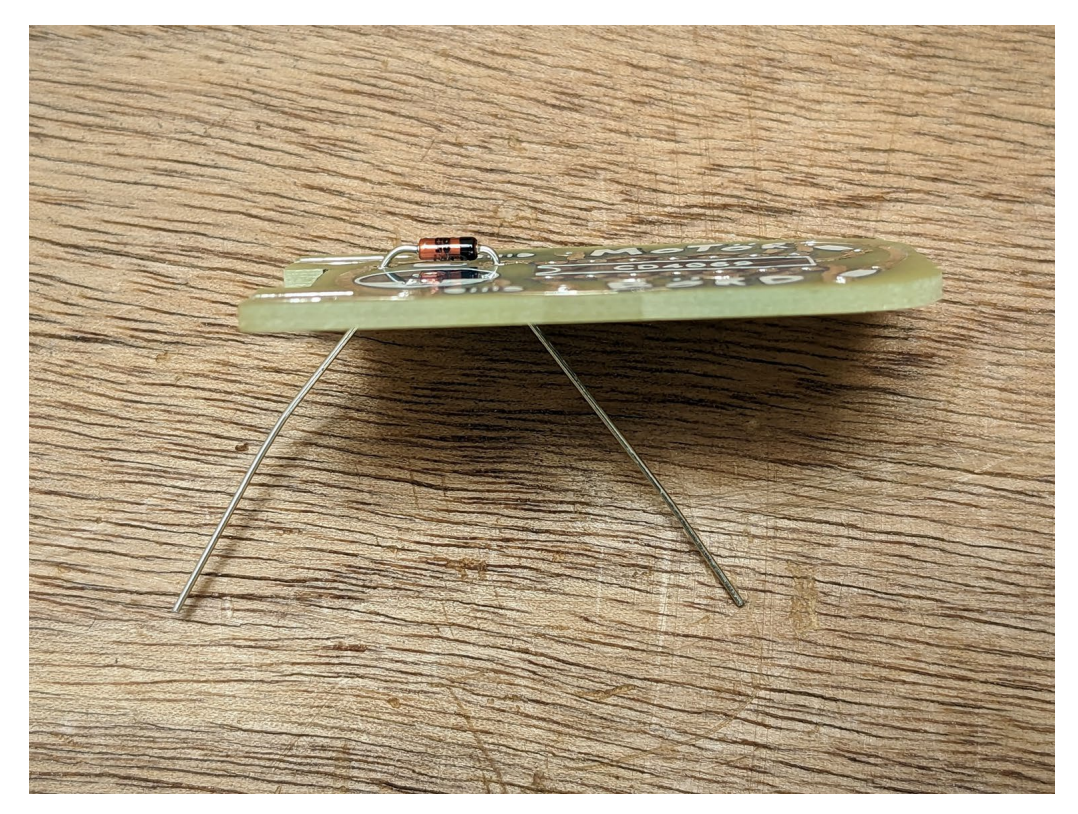

(Bild: Diode eingesetzt, mit etwas nach außen gebogenen Beinen)

Nun kannst du löten. Dazu nimmst du den Lötkolben in die Hand wie einen Stift. Rechts oder links, genauso wie du es beim Schreiben machst. Mit wenig Kraft drückst du die heiße Spitze zwei bis drei Sekunden lang in die Kante zwischen dem Beinchen und dem Lötauge auf der Platine.

Auch wenn man den Lötkolben wie einen Stift halten soll, darf man auf keinen Fall dabei die Spitze berühren. Auch die Bauteile, die man fest hält können sehr heiß werden. Auch die Lötstellen sollten direkt nach dem Löten nicht berührt werden, da diese noch heiß sind.

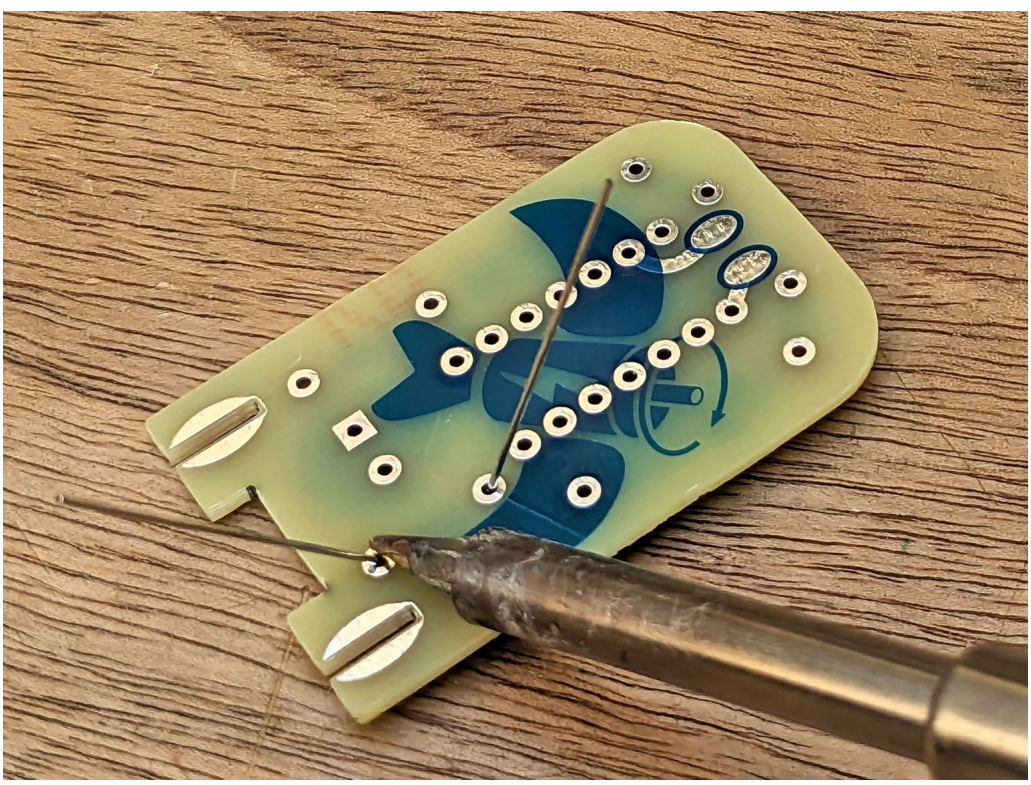

(Bild: 2-3 Sekunden lang das Bein und das Lötauge gleichzeitig erhitzen)

Dadurch werden beide Teile gleichzeitig heiß. Nun führst du mit der anderen Hand etwas Lötzinn dazu. Dieses schmilzt augenblicklich und schmiegt sich an.

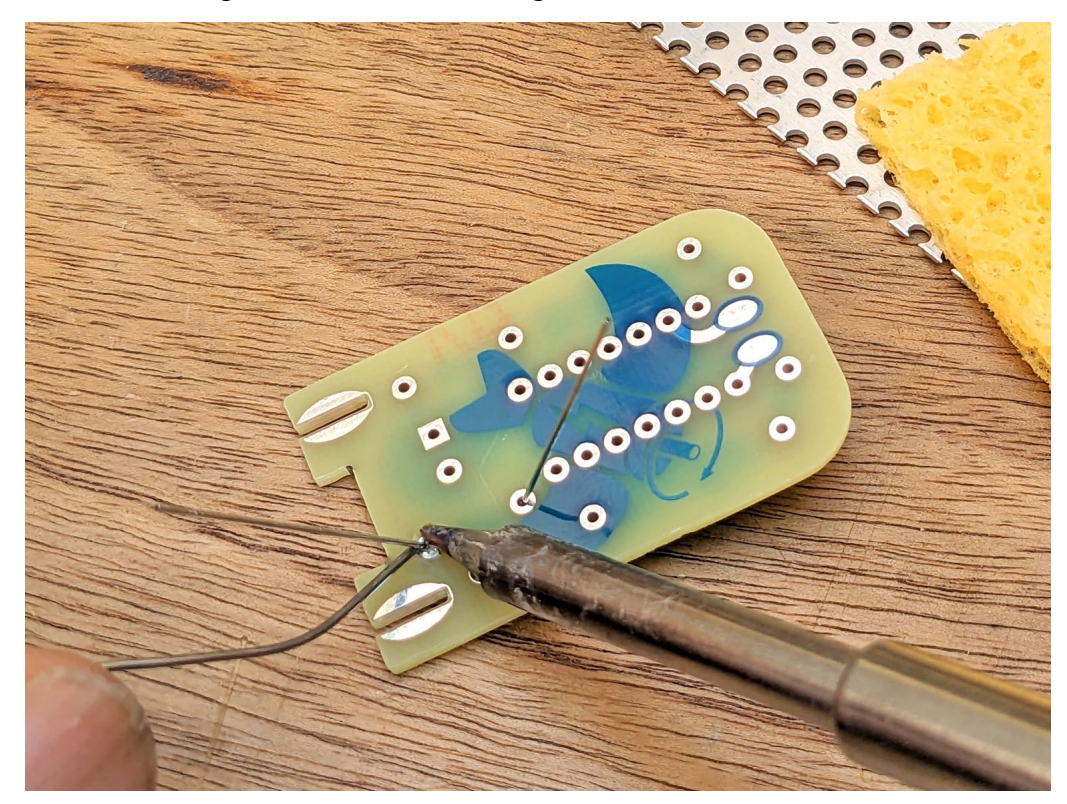

(Bild: Lötzinn dazu geben)

# .kultur.frei.entfalten

.lkj) Sachsen-Anhalt · www. lkj-lsa.de · Stand: 07.07.2023

Alles zusammen sollte nur wenige Sekunden dauern. Dasselbe machst du mit dem anderen Beinchen auch. Schon hast du das erste Bauteil verlötet und kannst es dir anschauen. Gute Lötstellen erkennst du daran, dass das Loch vollständig gefüllt und das Beinchen ummantelt ist. Sollte sich ein Kügelchen gebildet haben oder noch etwas vom Loch zu sehen sein, musst du den Lötkolben nochmals in die Stelle drücken (vielleicht noch etwas Lötzinn dazu geben) –bis alles gut verschmolzen ist. Nun kannst du den Lötkolben wieder in die Ablage bringen. Sollte sich an der Spitze zu viel Lötzinn oder Dreck befinden, kannst du ihn zuvor kurz am feuchten Schwamm abwischen und reinigen. Im Anschluss daran kannst du den Seitenschneider in die Hand nehmen und mit der flachen Seite das überstehende Beinchen des Bauteils abschneiden.

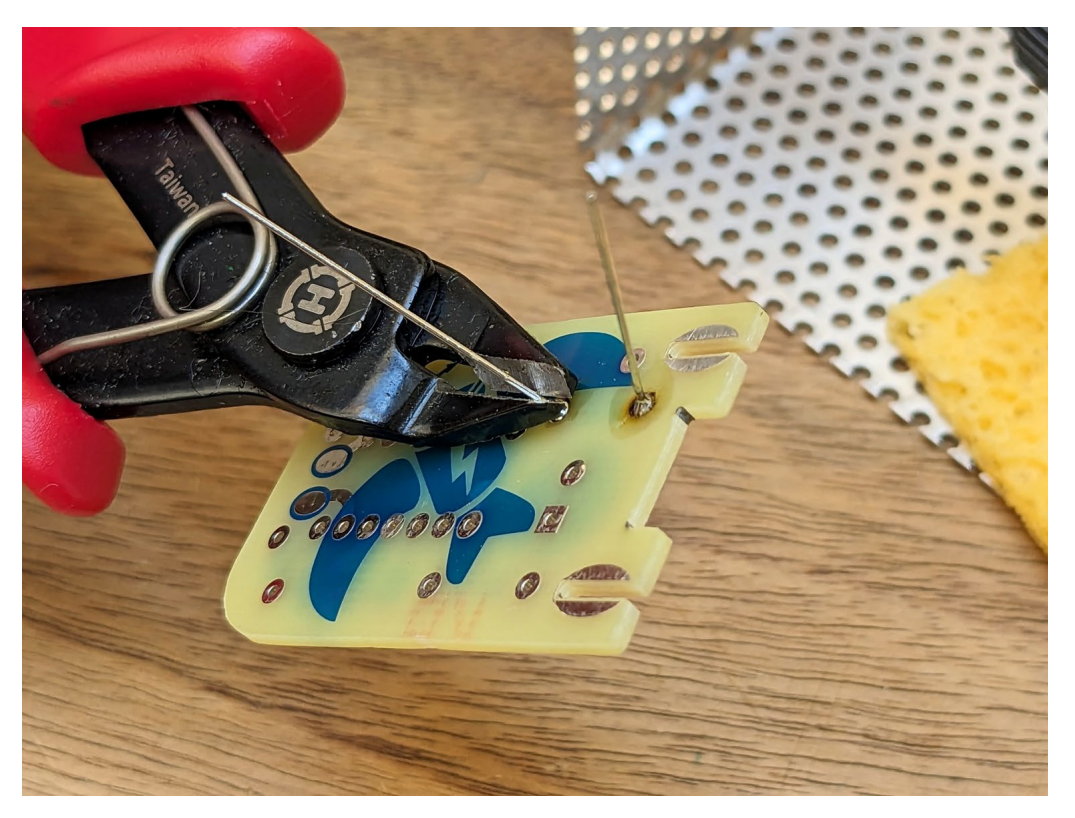

(Bild: Das überstehende Beinchen mit dem Seitenschneider kürzen)

Halte es dazu am besten fest, da es schnell wegspringt. So kann es nicht im Auge landen und dich verletzen.

Jetzt kannst du dasselbe mit den zwei Widerständen machen. Die Beinchen am Körper abbiegen, hindurch stecken, leicht anwinkeln, verlöten und flach abschneiden. Bei ihnen ist die Richtung egal.

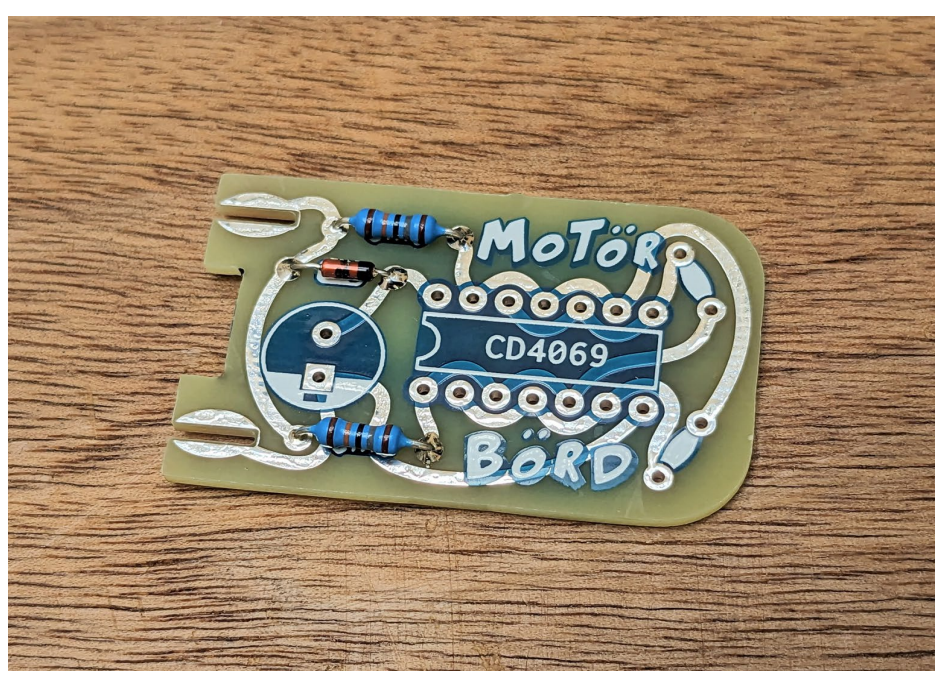

(Bild: Widerstände und Diode eingesetzt)

Nun kommt der schwarze Chip mit seinen 14 Beinen dran, der ebenso von oben hindurch gesteckt werden muss. Bei ihm ist es wiederum sehr wichtig, dass er in der richtigen Richtung eingesetzt wird. Zur Markierung hat er dazu auf der linken Seite eine halbkreisförmige Einkerbung. Diese siehst du auch auf der Platine.

Sollten die Beinreihen zu weit auseinanderstehen, kannst du sie flach auf dem Tisch oder mit einer flachen Zange etwas nach innen verbiegen. Nun müssen alle Beinchen verlötet werden. Beachte dabei, dass sich keine Lötstellen untereinander verbinden. Die überstehenden Enden musst du im Anschluss nicht abschneiden, da sie kurz genug sind.

## Nun hast du schon 20 Lötstellen gesetzt und bist fast ein Profi!

Als nächstes kommen die zwei Kondensatoren dran. Diese sitzen etwas schräg auf der rechten Seite der Platine.

Als letztes Bauteil solltest du nun den großen Elektrolyt-Kondensator verlöten. Bei ihm ist wieder die Richtung wichtig. Zur Erkennung hat er auf einer Seite einen weißen Strich und ein kürzeres Bein. Auf der Platine gibt es ebenso eine weiße Markierung und ein dazugehöriges quadratisches Lötauge.

Jetzt hast du schon alle Bauteile von der Oberseite eingelötet.

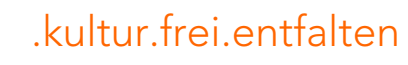

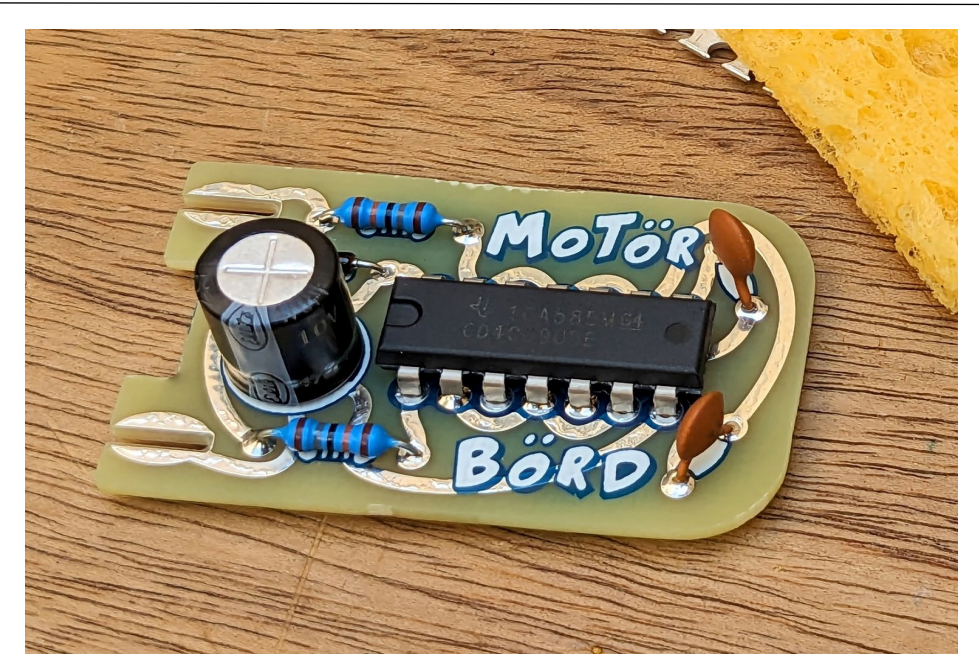

(Bild: Alle Bauteile auf der Platine verlötet)

Nun musst du den Lautsprecher mit den zwei Lötaugen auf der Unterseite der Platine verbinden. Dazu kannst du mit dem Seitenschneider die zwei Kabel des Piezo-Lautsprechers auf circa 2 cm Länge kürzen, da sie recht lang sind. Dann musst du mit der Abisolierzange die Plastikummantelung wieder ein kleines Stück entfernen. Nur so kurz, dass sie danach gut auf die Lötstellen passen.

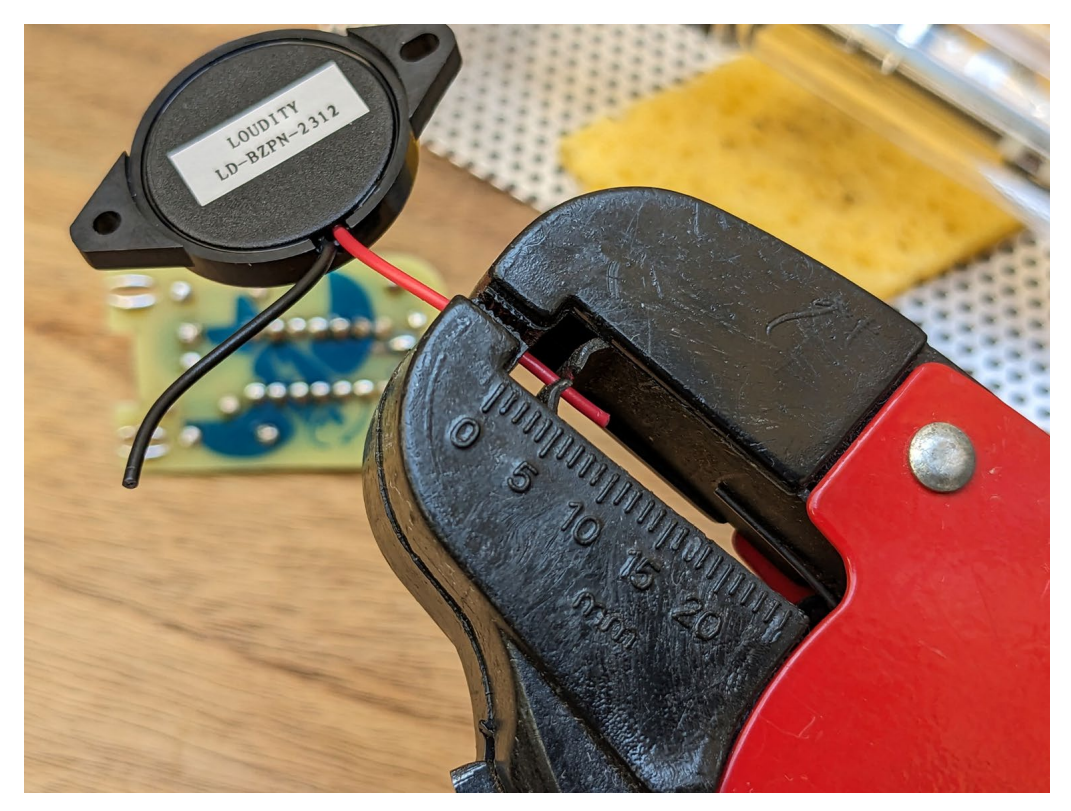

(Bild: Gekürzte Leitungen des Lautsprechers abisolieren)

.kultur.frei.entfalten Im Anschluss daran machst du auf die Lötaugen ein kleines Häufchen Lötzinn und ebenso etwas an die blanken Kabelenden. Jetzt kannst du beides miteinander verschmelzen, ohne weiteres

Lötzinn dazu geben zu müssen. Es ist dabei egal, auf welcher Seite das rote und das schwarze Kabel angebracht wird. Den abisolierten Draht nicht anfassen, damit sich kein Körperfett an ihm sammelt und er noch gut festgelötet werden kann. Körperflüssigkeiten sorgen für schlechte Lötstellen, da sie das Zinn abstoßen.

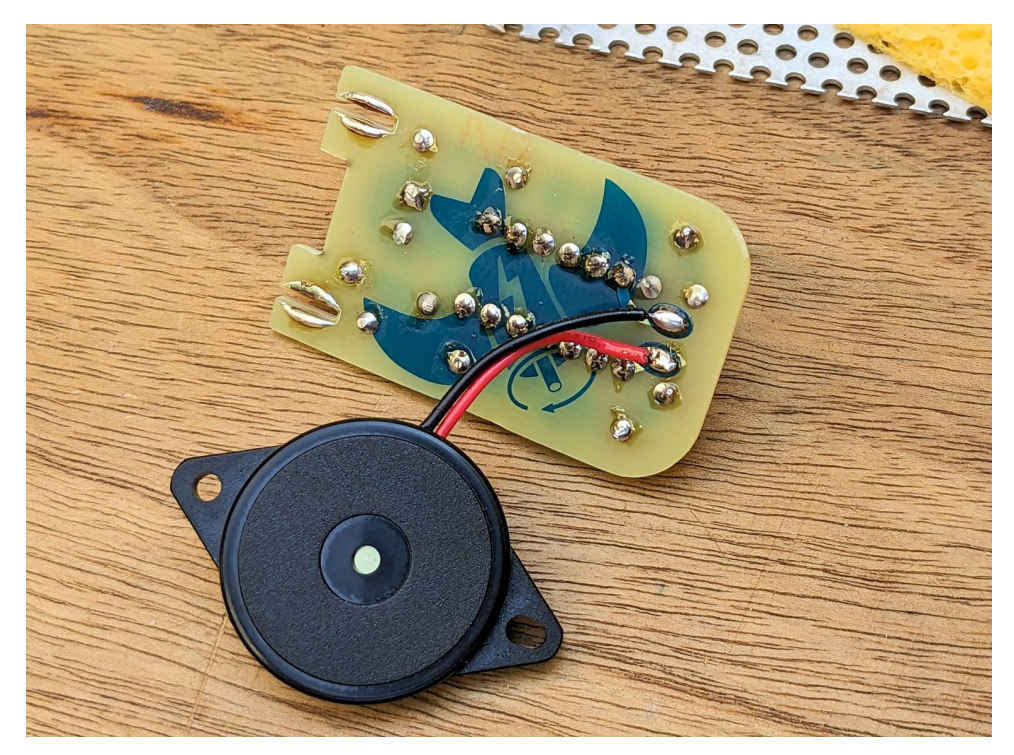

(Bild: Lautsprecher auf der unteren Seite verlötet)

Zum Abschluss muss die fertige Platine mit dem Motor verbunden werden. Dazu kannst du eine «Dritte Hand» benutzen oder jemanden bitten, dir zu helfen. Als erstes bringst du dazu wieder ein kleines Häufchen Lötzinn von oben auf die Platine auf– dort, wo der Motor hinein soll. Dann lässt du dir von deiner dritten Hand den Motor und die Leiterplatte zusammenhalten. Beachte dabei, dass der Aufkleber auf dem Motor nach oben zeigt. Dadurch lässt sich der Motor später nach rechts drehen. Jetzt verlötest du beides. Wichtig ist dabei, dass du die Platine und den Anschluss vom Motor gleichzeitig mit etwas Druck erhitzt und du viel Lötzinn dazu gibst. Diesmal musst du etwas länger warten und beide Teile ruhig zusammenhalten, da so viel Lötzinn mehr Zeit zum Abkühlen braucht.

![](_page_20_Picture_1.jpeg)

(Bild: Motor und Platine von einer «Dritten Hand» zusammengehalten)

Und das war es schon! Nun kannst du den fertigen Bausatz in die Hand nehmen und ihn testen. Dazu drehst du mehrfach die Motorwelle mit etwas Schwung nach rechts und lässt sie kurz ausrollen. Nach ein paar Umdrehungen solltest du das erste Zwitschern hören.

Tipp: Probiere es noch einmal mit vielen kurzen Drehungen hintereinander oder unterschiedlichen Geschwindigkeiten

## Fehlersuche, sollt er nicht funktionieren

Falls du dabei keinen Ton hören kannst, solltest du deine Lötstellen und Bauteile noch einmal überprüfen. Schaue noch einmal ganz genau und versuche mögliche Fehler durch Korrekturen mit dem Lötkolben zu beheben. Kontrolliere:

- ob du alle Lötstellen sauber gesetzt hast,
- keine vergessen worden sind,
- keine ungewollt untereinander verbunden sind,
- der Motor gut mit der Platine auf beiden Seiten verbunden ist,
- alle Bauteile richtig herum eingesetzt sind.

Tipp: Frage Menschen um dich herum, ob sie sich mit Elektronik auskennen oder dir bei der Fehlersuche helfen können! Auch ein Tutorial im Netz kann dich unterstützen.

## Bemalen und gestalten

Nun kannst du dich daran machen, dir deinen eigenen Vogel zu gestalten. Dazu kannst du dir die [Vorlage](https://www.lkj-lsa.de/wp-content/uploads/2023/07/motoerboerd_lkj_handout.png) ausdrucken und mit Stiften oder Farben bemalen oder dir etwas ganz eigenes ausdenken. Wie wäre es mit einem Robotervogel aus Elektronikschrott oder recycelten-Materialien?

Am Ende verklebst du alles mit Heißleim, doppelseitigem Klebeband oder Bastelkleber. Achte darauf, dass du dabei das Loch des Piezo-Lautsprechers nicht verschließt.

![](_page_21_Picture_4.jpeg)

![](_page_21_Picture_5.jpeg)

(Bild: Kleiner bunter Motörbörd Schwarm)

![](_page_21_Picture_7.jpeg)

.lkj) Sachsen-Anhalt · www. lkj-lsa.de · Stand: 07.07.2023